## BILANGES\_SERUM\_SENSITIVE\_VIA\_TSC2

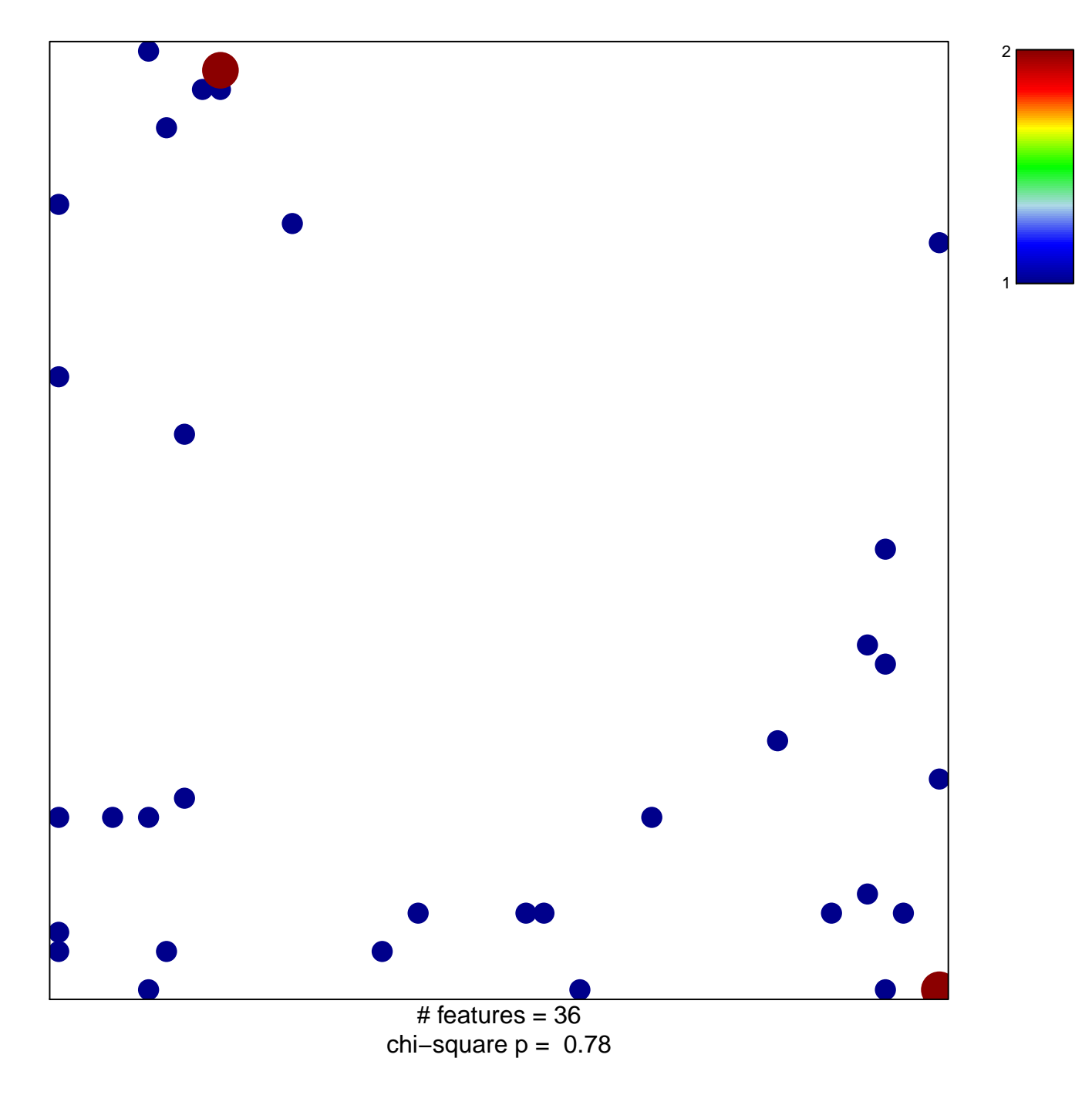

## **BILANGES\_SERUM\_SENSITIVE\_VIA\_TSC2**

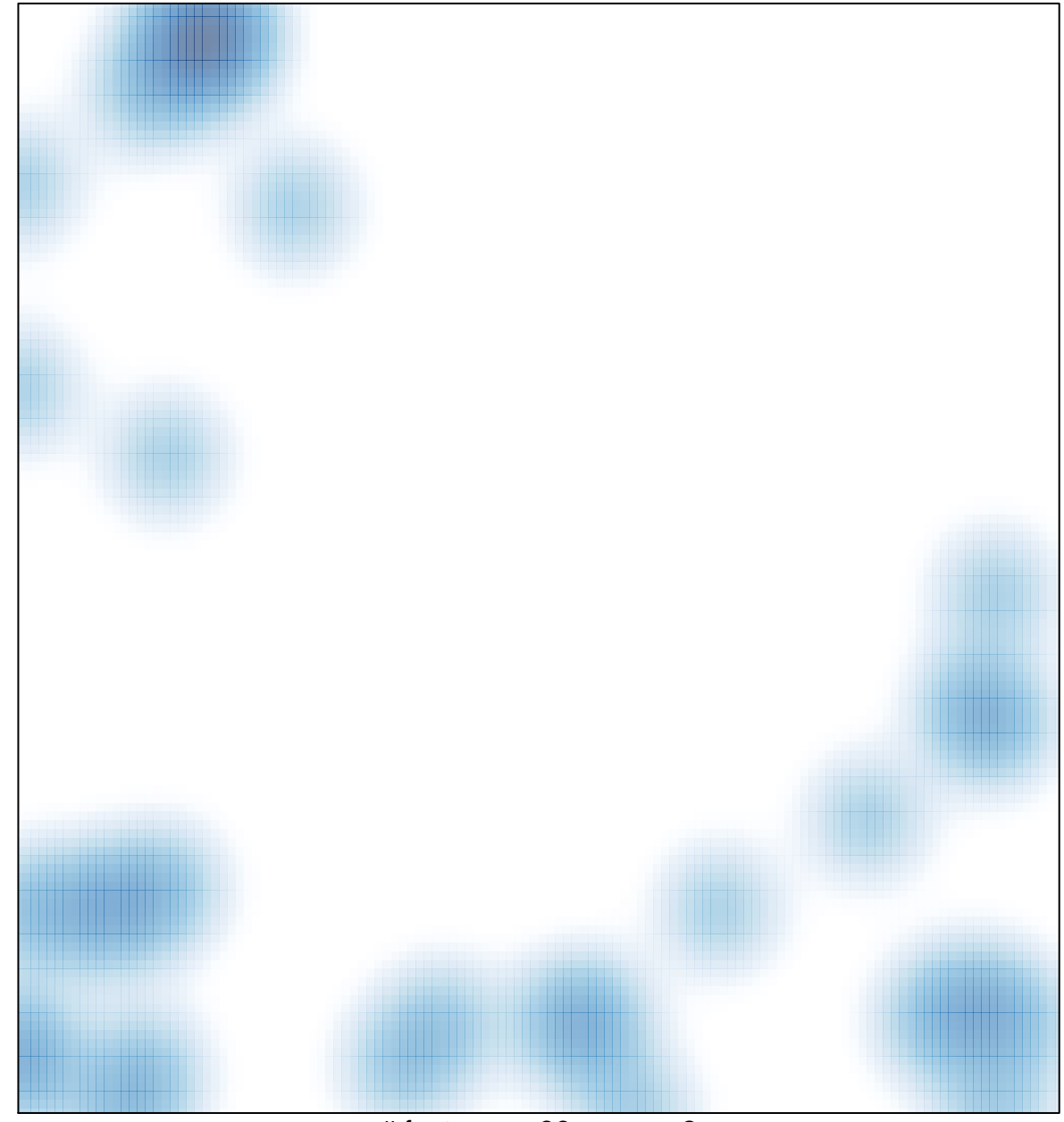

# features =  $36$ , max =  $2$